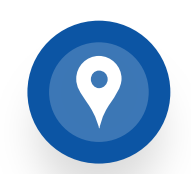

**Ensure univer coverage in the state** fiber whereve

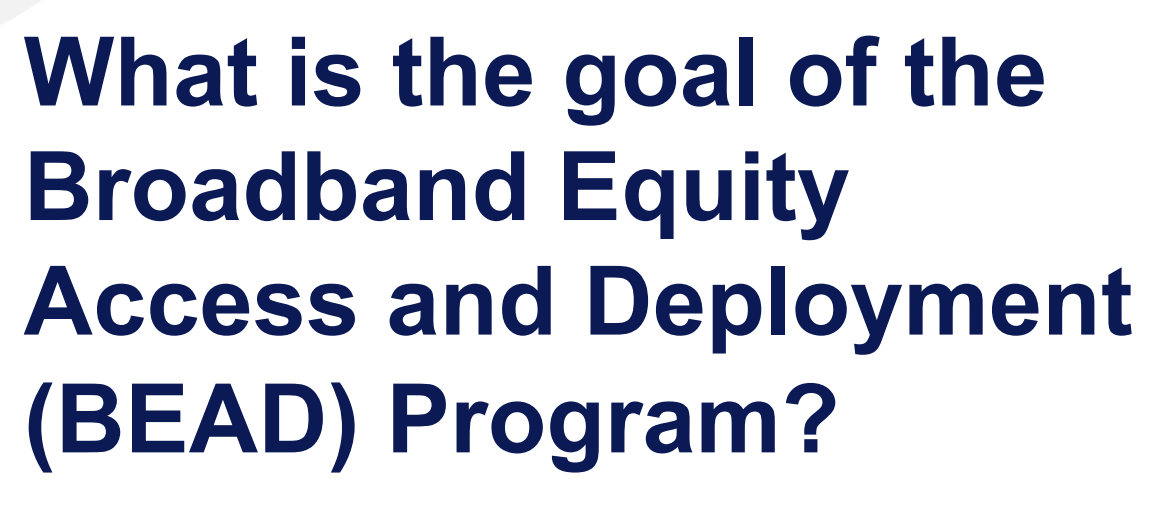

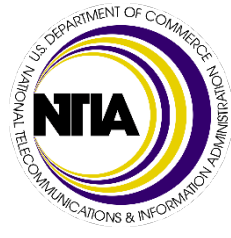

**The BEAD Program awarded Illinois** 

**\$1.04 billion** to connect all unserved and underserved locations to broadband over the next 5 years

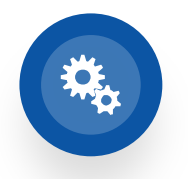

**Select sub-g implement b** within one yo complete imp within four ye

- 1. Page 14 of BEAD NOFO, on the definition of Priority Broadband Project
- 2. Page 33 of BEAD NOFO, on the allocation of grant funds
- 3. Page 65 of BEAD NOFO, on deployment deadlines and benchmarks 4. Page 42-46 of BEAD NOFO, on inclusion of affordability in the BEAD scoring criteria

### **Overview of Illinois Broadband Map Challenge Challenge Process**

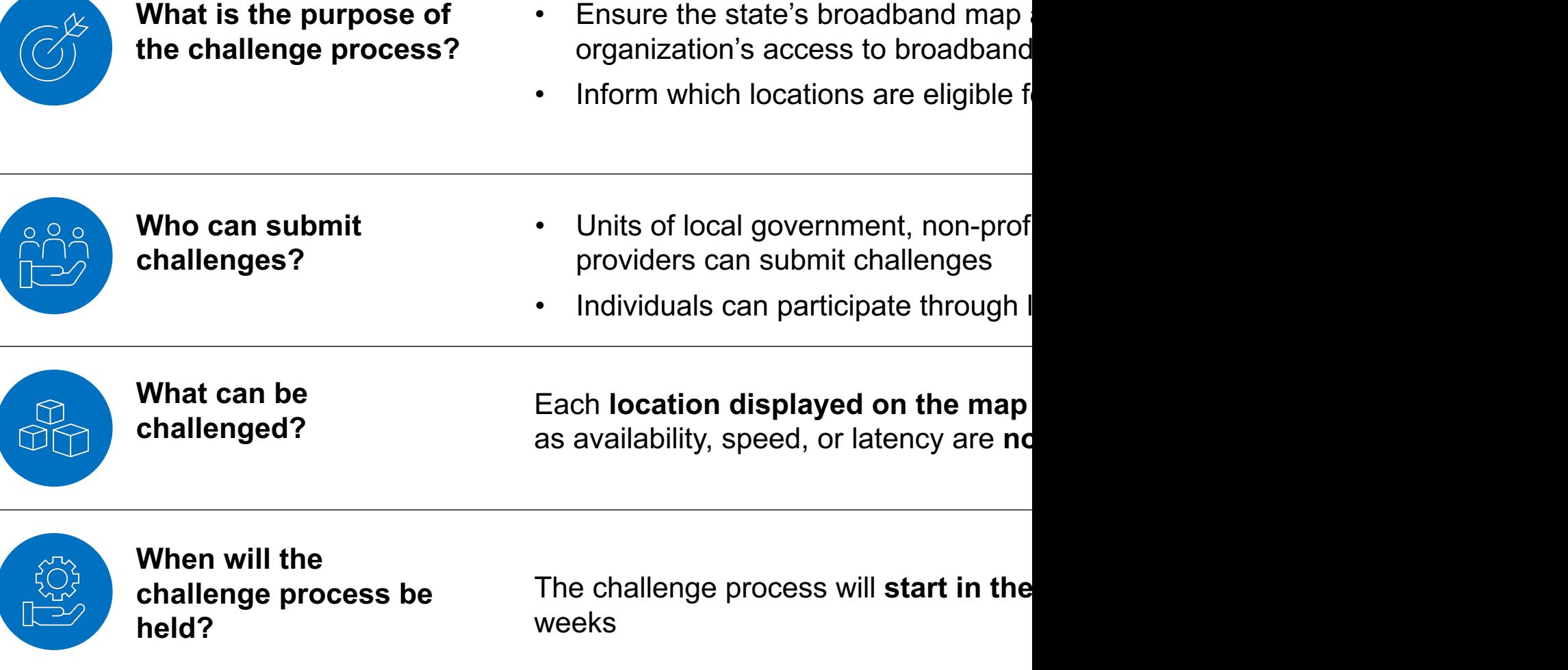

#### **What will the challenge process look like?**

#### **Step 1:**

#### **Pre-register**

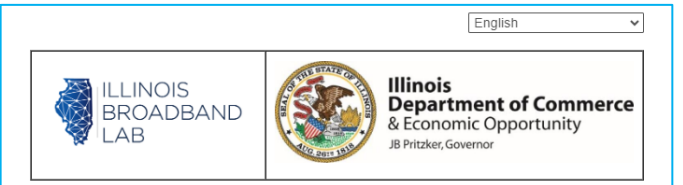

Welcome to pre-registration for the Illinois Broadband Equity Access and Deployment (BEAD) Challenge Process. By participating in the challenge process, you are helping to make the Illinois Broadband Map accurate. You're also helping to identify your community's broadband needs

The Illinois BEAD Challenge Process portal will open in early 2024. If you are completing this form as a non-profit, government entity, or internet service provider, you will be emailed a user name and password that you can use to log in to the challenge portal.

If you are an individual, please complete this form to receive communication about how you can participate in the challenge process. The information you provide will ONLY be used to communicate with you about the Illinois BEAD State-Level Challenge Process and will not be sold or shared.

Who is completing this form?

Non-profit (Including Community-Based Organizations and Anchor Institutions)

**Broadband Provider** 

Government Organization

Individual

**Step 2:** 

#### **Select location or area to challenge on the map**

**Step 3:** 

#### **Submit evidence of challenge in the portal**

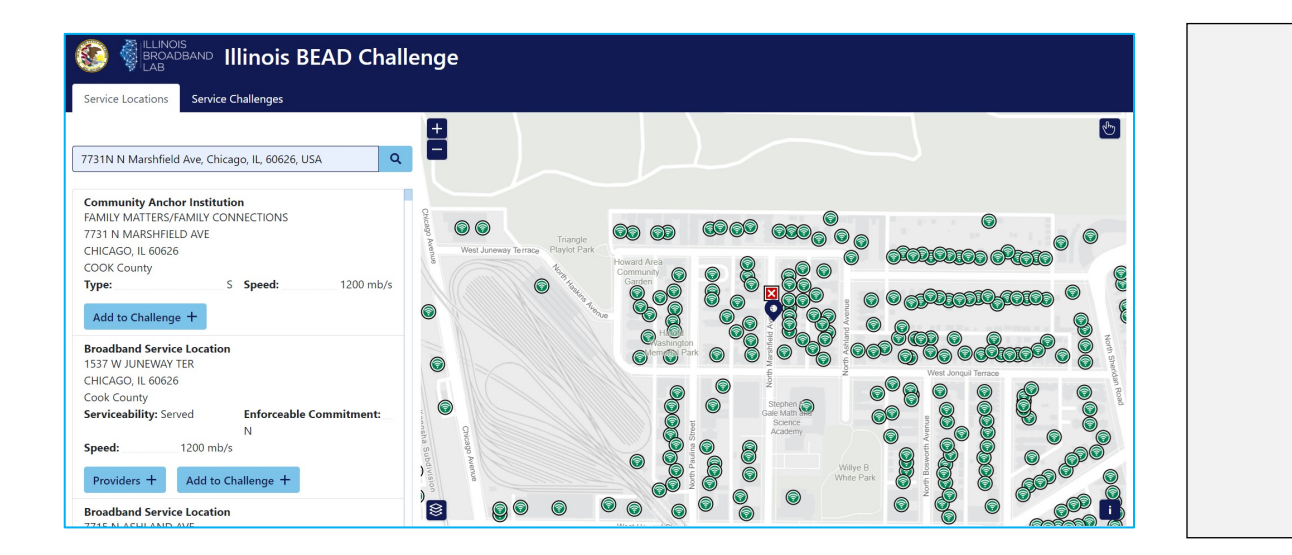

**Coming soon**

*Now! January 22\* January 29\**

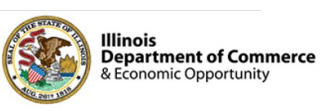

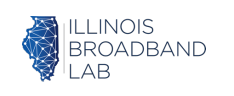

*\*Dates pending final approval of Initial Proposal Volume I from NTIA*

### **What can you challenge?**

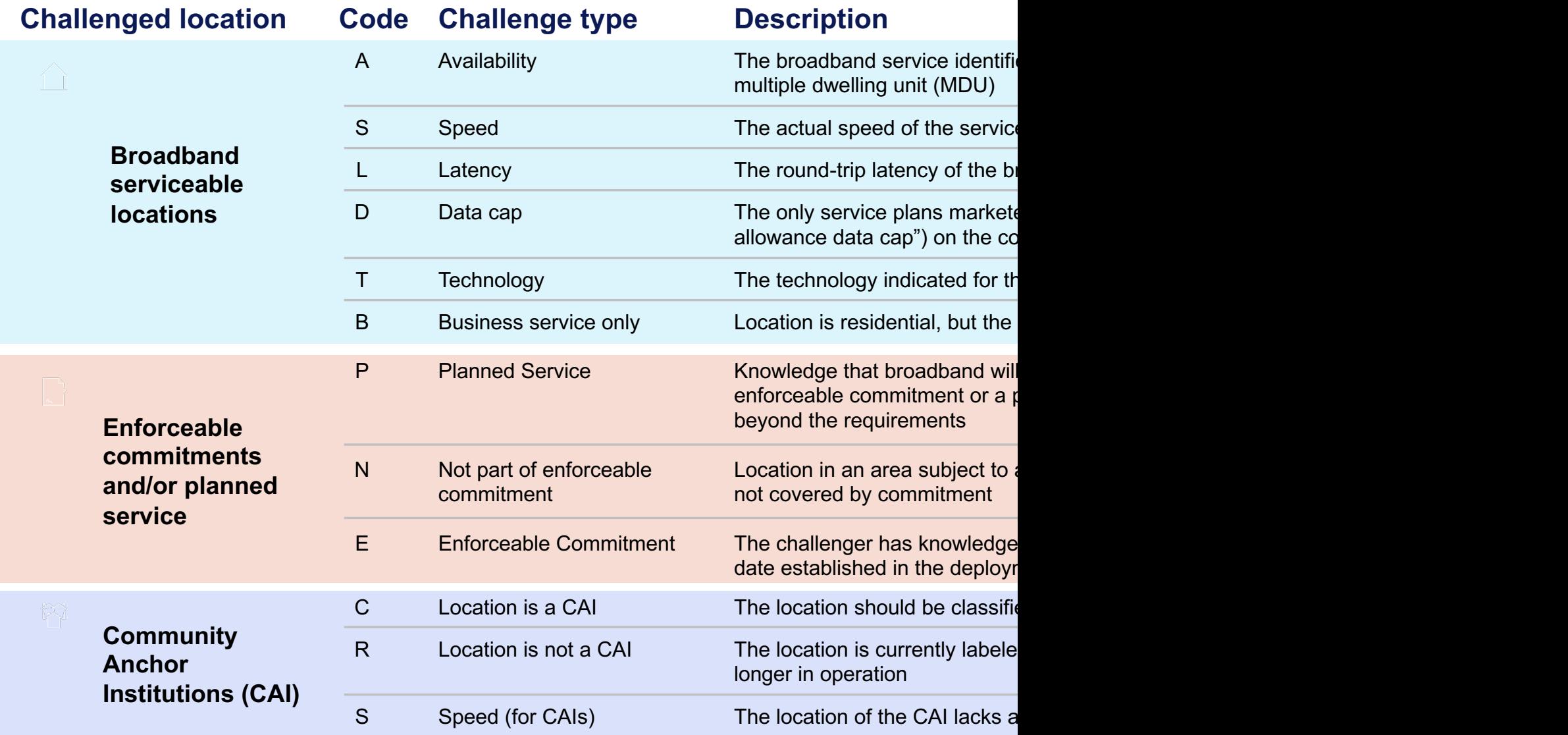

# **BEAD Challenge Process**

How individuals can participate

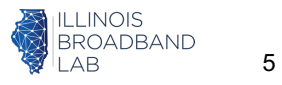

### **How can individuals participate in the challenge process?**

- Only eligible entities may submit challenges directly, including:
	- Non-profit organizations
	- Local government entities
	- Internet service providers
- **However, these entities can also submit challenges on behalf of individuals**
- A local non-profit called the Internet Equity Initiative, based out of the University of Chicago, has developed a tool that can be used by individuals to test their speed and latency, and then be submitted as a challenge

#### **How it works:**

Individual takes speed test 3 times, on 3 separate days

Individual includes information, such as name, address, and current internet subscription

Internet Equity Initiative receives data, and submits it to the Illinois Office of Broadband as a challenge

**Only you know what internet quality you get in your home, and communities where your experience may be different than what's reflected on the map.** The more community members who participate, the more we understand broadband need and can ensure funding goes to where it's needed most.

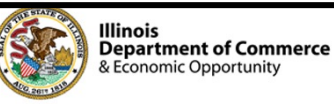

## **Your role as a trusted local organization**

*What you can do to empower residents to participate*

We want to equip you to bring this information to members of your community, educate them on why the broadband map is important, and support them through the speed test process.

#### **Get trained today, so you can train others tomorrow!**

- $\checkmark$  **Share** the opportunity through social media
- $\checkmark$  Print and distribute one-pagers at events and meetings
- $\checkmark$  **Post** to bulletin boards in community spaces like grocery stores, laundromats, community centers, field houses, etc.
- $\checkmark$  Train members of your community on how to participate
- $\checkmark$  **Support** residents you have relationships or touchpoints with – show them how to check their current subscription, help them take a speed test

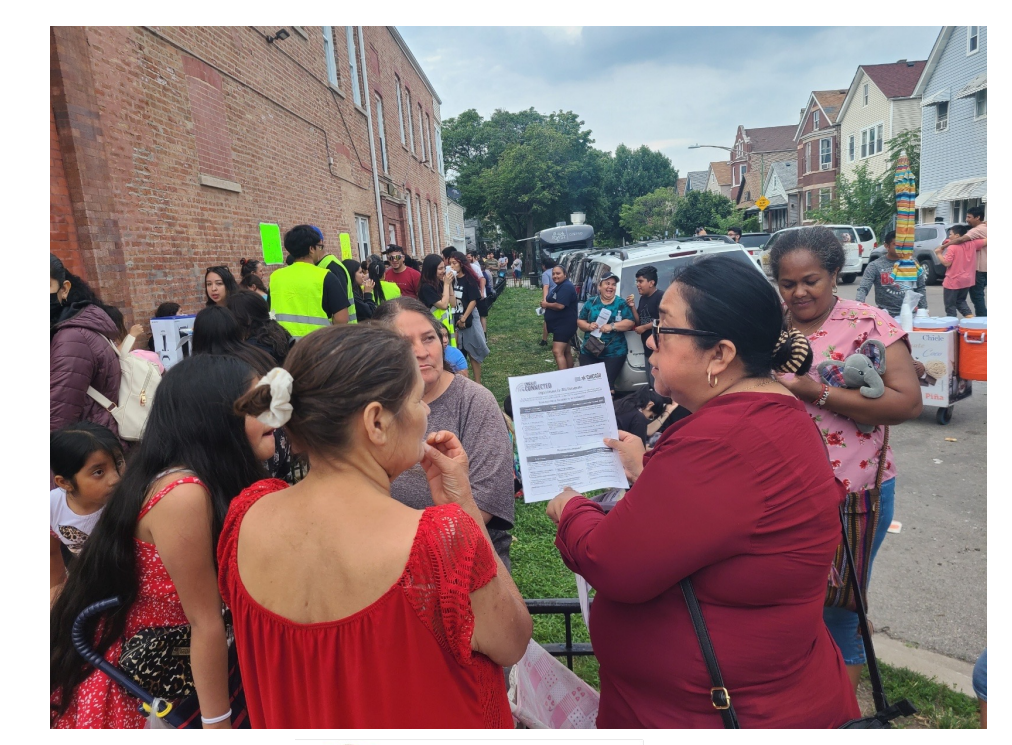

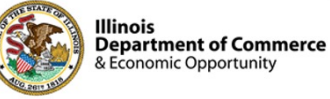

7

# **The important role of multi-dwelling unit residents**

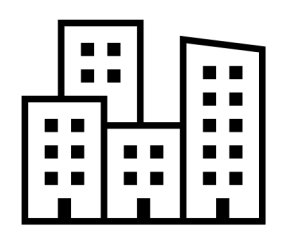

**In some instances, an apartment building may be marked as connected to high-speed internet on the broadband map, when not all units are.** 

#### **How can you correct the map?**

Residents can take 3 speed tests over 3 days to document their reality, and potentially alter whether their building is eligible for funding to update broadband infrastructure.

- In a 2- to 15-unit building, at least 1 unit must participate
- In a 16- to 24-unit building, at least 2 units must participate
- In a building with 25 or more units, at least 3 units must participate

#### **Will my participation have an impact on the map?**

The entire building may be considered eligible for funding to improve broadband quality if:

- 1) The median of three speed tests taken on three separate days delivers a result slower than 100/20 mbps or latency above 100 mbps, and
- 2) Units subscribe to a plan 100/20 mbps or higher

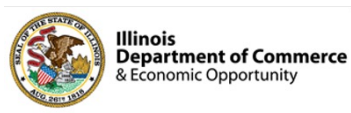

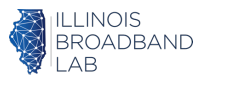

### **Speed Test Tool Instructions**

#### **Find the internet speeds your household currently subscribes to.**

There will be a download and upload speed, labeled as megabits per second, or MBPS (i.e., 100/20 mbps)

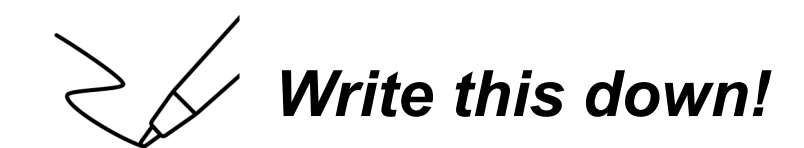

### **Where can I find my current subscription?**

- Option 1: Log onto your account online or using your internet provider's mobile app
- Option 2: Call your internet service provider and ask what speeds you subscribe to

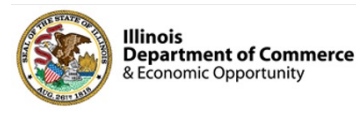

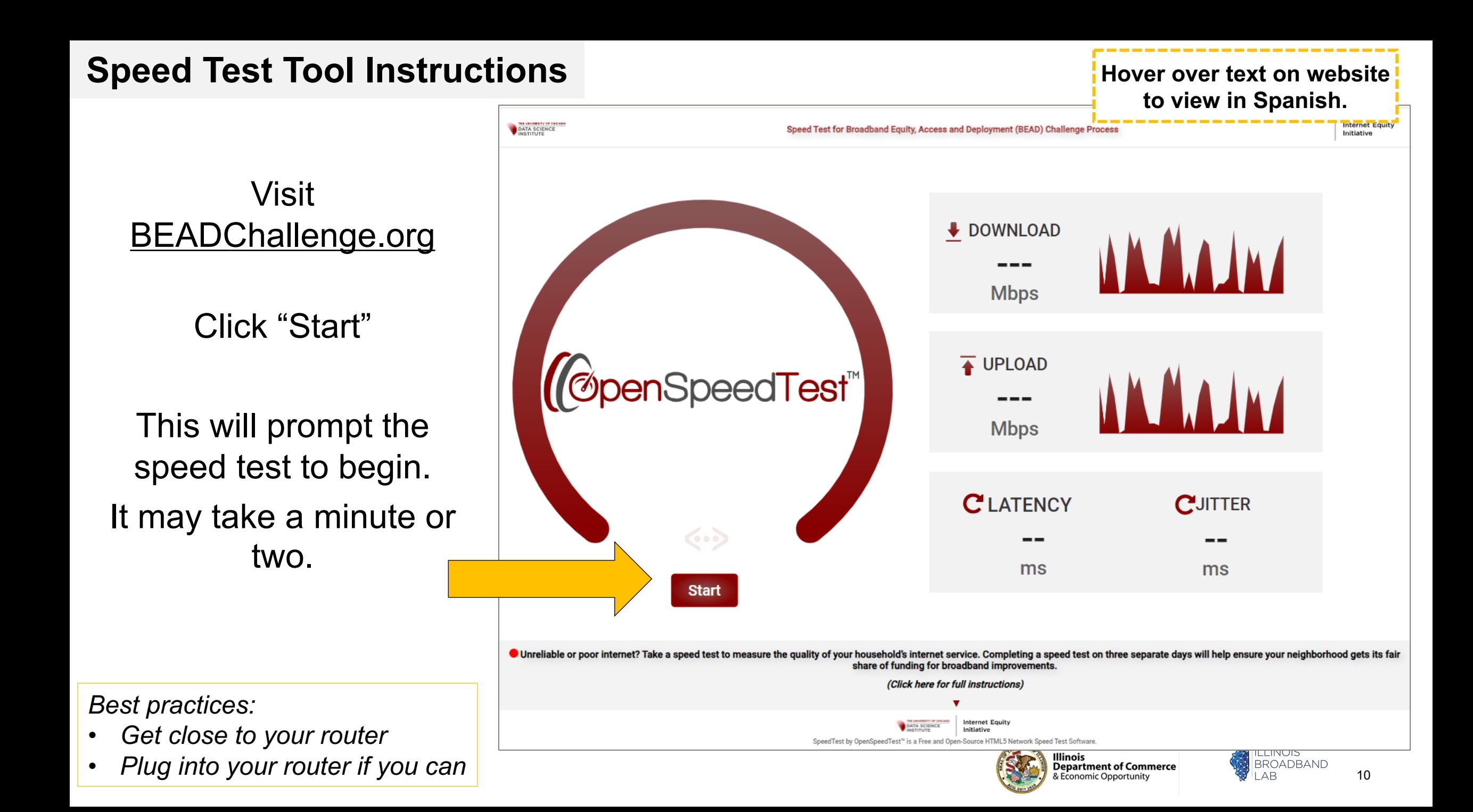

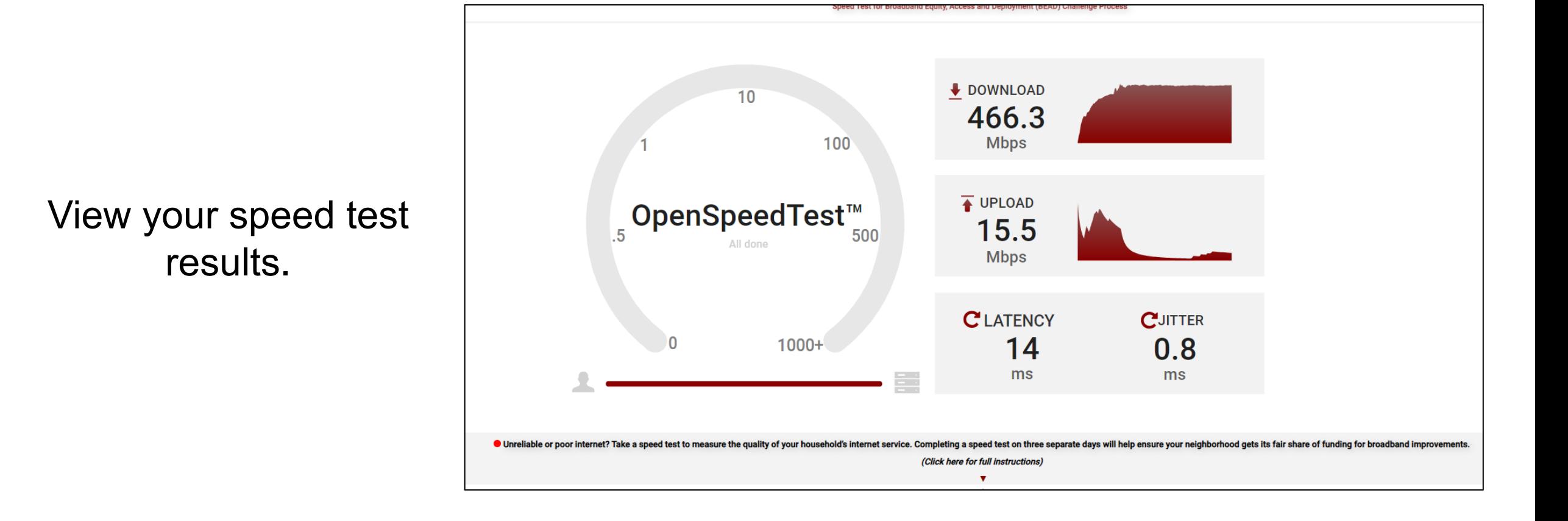

![](_page_10_Picture_2.jpeg)

#### **Speed Test Tool Speed Test Tool Instructions**Is my **download speed** less than 100? DOWNLOAD  $10$ 466.3 **Mbps** 100 Is my **upload speed**  $\overline{\bullet}$  UPLOAD 15.5 less than 20? What are we looking for? **Mbps C**LATENCY **CUITTER**  $1000+$ 14  $0.8$ ms Ξŧ ms O Unreliable or poor internet? Take a speed test to measure the quality of your household's internet service. Completing a speed test eseparate days will help ensure your neighborhood gets its fair share of funding for broadband imp : (Click here for full instr Is my **latency** greater  $\left(\bigcirc\right)^{2}$ **Knowledge Check!** than 100? Is there any result of this speed which should prompt me to submit my speed test as part of a challenge? **ILLINOIS** Illinois BROADBAND **Department of Commerce AB** 12 .<br>conomic Opportunity

#### Is my **download speed** less than 100? *No.*

![](_page_12_Figure_2.jpeg)

### If your speed tests generates one of the following, you'll receive this notification

- Latency over 100 ms
- Download speed less than 100 mbps
- Upload speed less than 20 mbps

#### beadchallenge.org says

: R

Attention: Poor internet performance has been detected in your last speed test measurement! To make sure that this measurement informs your community's eligibility for funding and is reflected on the Illinois Broadband Map, fill in your address, zip code and email below and submit the results for analysis. Thank you.

- The Internet Equity Initiative Team

![](_page_13_Picture_8.jpeg)

OK

14

![](_page_14_Figure_1.jpeg)

& Economic Opportunity

### Fill in your information, then click Submit

![](_page_15_Picture_21.jpeg)

![](_page_15_Picture_3.jpeg)

![](_page_15_Picture_4.jpeg)

![](_page_16_Picture_1.jpeg)

Take **two more speed tests, over two separate days**, and **submit** your information each time.

A challenge won't count unless there are **three speed tests across three days**.

(Does not need to be three days in a row, just three separate days.)

![](_page_16_Picture_5.jpeg)

17

#### **Community outreach materials downloads**

#### **dceo.illinois.gov/beadchallenge**

![](_page_17_Picture_2.jpeg)

#### **One-Pager for Individuals Cone-Page Cone-Pager**

#### Instructions for Individuals

#### Let's get the **Illinois broadband map** right!

**Download One-Pager:**

**dceo.illinois.gov/ beadchallenge**

![](_page_18_Figure_5.jpeg)

LAB.

Con

or to

You For

Visit

Click

code

Rep

 $\bullet$  .

### **Non-profits, local gov, ISPs can submit challeng** registering for the challenge process online is re

Why is pre-registration required?

- **Communications**: Receive up-to-date communication about the challenge process, including importan[t dates, resour](https://uchicago.co1.qualtrics.com/jfe/form/SV_dai1rp1AsMsXqBg)ces, [and u](https://uchicago.co1.qualtrics.com/jfe/form/SV_dai1rp1AsMsXqBg)pdates **1)**
- **Identity Verification**: For a challenge to be submitted, the IOB needs to verify that the entity submitting the challenge is eligible **2)**

It's an easy and quick way to make sure you're able to help ensure the broadband map is accurate. Click here to pre-register.